Министерство образования Пензенской области Государственное автономное профессиональное образовательное учреждение Пензенской области «Пензенский колледж информационных и промышленных технологий (ИТ-колледж)» (ГАПОУ ПО ПКИПТ (ИТ-колледж))

УАВЕРЖДАЮ. Aupektop FAHOY TIO ΠΚИΠΤ (ИТ-колледж) **ВЕТВ.** Чистякова 2022 г.

Дополнительная профессиональная образовательная программа повышения квалификации

«Разработка программ управления модульными производственными системами»

Организация - разработчик: ГАПОУ ПО «Пензенский колледж информационных и промышленных технологий (ИТ-колледж)»

Разработчики: преподаватель ГАПОУ ПО ПКИПТ (ИТ-колледж)

Алферов А.О.

Дополнительная профессиональная программа одобрена повышения квалификации Методическим советом ГАПОУ ПО ПКИПТ (ИТ-колледж)

Протокол №  $\angle$  от 4. *Ю* 2022 г. Председатель Методического совета Дибиде Е.А.Волобуева

#### **I. ОБЩАЯ ХАРАКТЕРИСТИКА ПРОГРАММЫ**

**1.1.Пояснительная записка:** дополнительная профессиональная программа повышения квалификации «Разработка программ управления модульными производственными системами» направлена на формирование знаний и практических компетенций во всем разнообразии современных устройств и приборов для програмирования. Обучение по работе с данными устройствами строится на изучении механик и устройства приборов. При реализации программы используются ПЛК и ноутбуки с необходимым программным обеспечением.

Дополнительная профессиональная программа повышения квалификации может реализовываться с использованием дистанционных образовательных технологий ДОТ.

#### **1.2. Квалификационная характеристика:**

1.2.1. В результате освоения дополнительной профессиональной программы повышения квалификации «Разработка программ управления модульными производственными системами» обучающийся должен **знать:**

• общие принципы и способы безопасного выполнения работ, а также в отношении к мехатронике;

• назначение, правила безопасного использования, ухода и технического обслуживание для оборудования;

• принципы безопасной работы и защиты окружающей среды и их применение в отношении содержания рабочего места в хорошем состоянии;

- принципы и методы организации работы, контроля и управления;
- принципы командной работы и их применения;

• личные навыки, сильные стороны и потребности, связанные с функциями, ответственностями и обязанностями других индивидуально и коллективно;

- параметры, в рамках которых планируется деятельность;
- функции, устройство и принципы действия ПЛК;
- принципы конфигурирования ПЛК;
- принципы работы промышленных сетей / шин;

• методы, по которым программное обеспечение взаимодействует с работой автоматизированного оборудования;

• принципы работы специальных интерфейсов, например быстрых счетчиков или связи с периферийными устройствами;

• как программировать, используя стандартное программное обеспечение для промышленной автоматизации;

• как создавать интерактивные графические системы человеко-машинного интерфейса;

- как программа взаимодействует с оборудованием;
- критерии и методы испытания оборудования и систем;
- аналитические методы обнаружения неисправностей;
- методы и варианты осуществления ремонта;
- стратегии решения проблем;
- принципы и способы генерации творческих и инновационных решений;

• принципы и способы применения методов комплексного профилактического обслуживания оборудования (TPM);

• сущность современных технологий проявления и организации профессиональной деятельности;

• функциональные состояния и работоспособность человека в процессе профессиональной деятельности;

• психологические факторы охраны труда и безопасной деятельности;

• нормативно-правовую базу охраны труда; порядок обеспечения и организацию охраны труда в сфере профессиональной деятельности;

• условия труда и воздействие негативных факторов производственной среды на организм человека;

• причины возникновения и профилактику производственного травматизма и профессиональных заболеваний;

• нормы и правила электробезопасности и пожарной безопасности;

• требования безопасности: к технологическим процессам, производственным помещениям и оборудованию;

• пути и способы повышения безопасности технологических процессов и технических систем;

1.2.2. В результате освоения дополнительной профессиональной программы повышения квалификации «Разработка программ управления модульными производственными системами»

### обучающийся должен **уметь:**

• подготавливать себя к поставленным задачам, уделяя должное внимание технике безопасности и нормам охраны здоровья и окружающей среды;

• планировать работу для максимизации эффективности и минимизации срывов графика;

• выбирать и безопасно использовать всё оборудование и материалы в соответствии с инструкциями изготовителя;

• применять или превышать требования стандартов техники безопасности и норм охраны здоровья в отношении окружающей среды, оборудования и материалов;

• восстанавливать зону проведения работ до соответствующего состояния;

• содействовать работе команды в общем и в конкретных случаях;

• осуществлять и получать обратную связь, оказывать и получать поддержку;

• подключать ПЛК к мехатронным системам;

• настраивать промышленную сеть / систему шин для связи между промышленными контроллерами и устройством человеко-машинного интерфейса;

• устанавливать необходимые конфигурации промышленных контроллеров;

• настраивать все возможные параметры ПЛК вместе с соответствующими схемами управления для обеспечения правильной работы оборудования;

• писать программы для управления оборудованием;

• визуализировать процесс и функционирование, используя программное обеспечение;

• программировать ПЛК, включая обработку аналоговых и дискретных сигналов, а так же данных поступающих через промышленные сети;

• программировать устройства человеко-машинного интерфейса.

• проводить испытания отдельных модулей и собранных систем;

• находить неисправности в мехатронной системе с помощью соответствующих аналитических методов;

• оптимизировать работу машинного оборудования посредством анализа и решения проблем;

- оптимизировать работу каждого модуля мехатронной системы;
- оптимизировать работу мехатронной системы в целом;
- представлять сборку клиенту и отвечать на вопросы;

• оценивать пригодность и готовность к профессиональной деятельности, успешность личности в профессии;

• организовывать свою профессиональную деятельность с учетом оптимизации функциональных состояний и работоспособности;

• анализировать состояние организационной культуры производства;

• применять методы и средства защиты от их воздействия; обеспечивать условия для безопасной эксплуатации всех видов производственного оборудования; оценивать уровень травматизма на производстве.

**1.3. Форма обучения:** очно-заочная.

**1.4. Режим занятий:** 32 часа.

#### Министерство образования Пензенской области

Государственное автономное профессиональное образовательное учреждение Пензенской области

«Пензенский колледж информационных и промышленных технологий (ИТ-колледж)»

(ГАПОУ ПО ПКИПТ (ИТ-колледж)

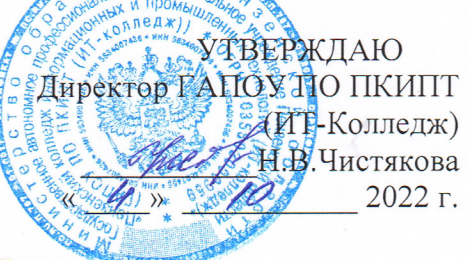

## РАБОЧИЙ УЧЕБНЫЙ ПЛАН

#### дополнительной профессиональной образовательной программы повышения

#### квалификации

#### «Разработка программ управления модульными производственными системами»

Категория слушателей: лица, имеющие или получающие среднее профессиональное образование и (или) высшее образование

Трудоемкость обучения: 32 часа

Срок обучения: 1 месяц

Форма обучения: очно-заочная

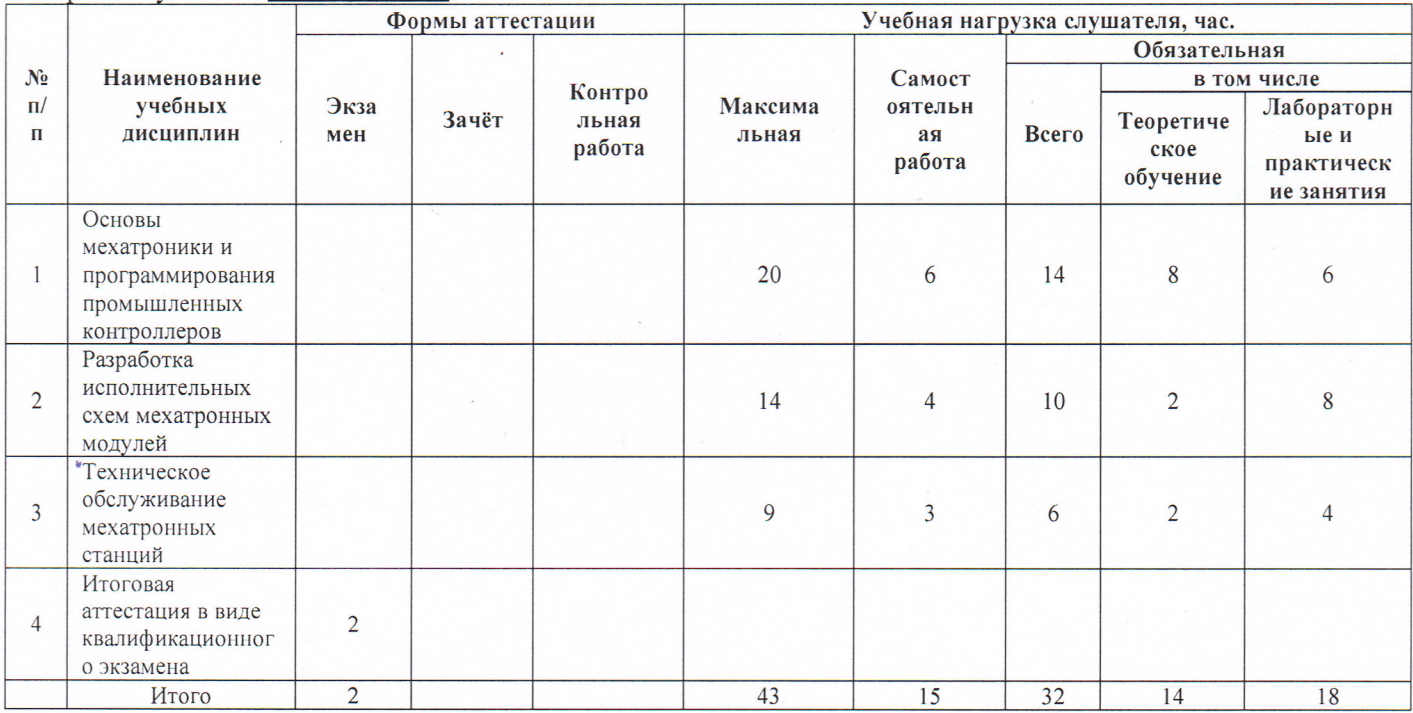

#### Согласовано

Заместитель директора по работе с социальными

партнёрами

Председатель цикловой методической комиссии

 $\frac{1}{\sqrt{1-\frac{1}{1-\frac{1}{1-\$ 

И.Н. Шипова Н.А. Боброва

# **2.Дисциплинарное содержание программы**

# **2.1.1. Тематический план дополнительной профессиональной образовательной программы повышения квалификации**

### **«Разработка программ управления модульными производственными системами»**

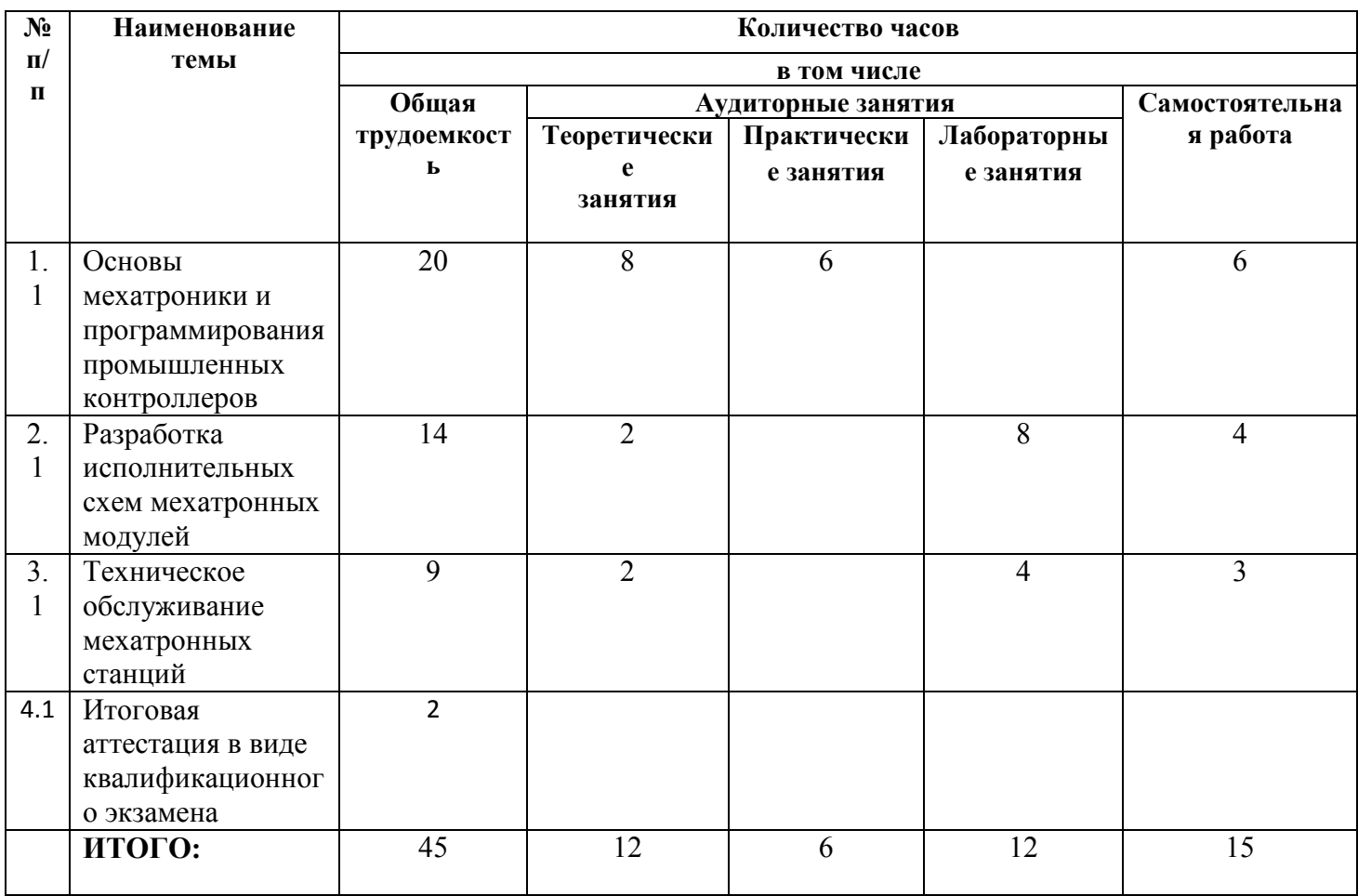

# **2.1.2. Рабочая программа дополнительной профессиональной программы повышения квалификации «Разработка программ управления модульными производственными системами»**

# **Раздел 1. Теоретическое обучение**

# **1. «Основы мехатроники и программирования промышленных контроллеров»**

**Содержание темы:** Программируемые логические контроллеры. Основы записи программ. Решение прикладных задач автоматизации на основе ПЛК. Построение систем человекомашинного интерфейса. Программирование ПЛК в соответствии заданным алгоритмом. Формирование портфолио в рамках промежуточной аттестации.

**Самостоятельная работа:** Изучение интерфейса ПЛК в интернете

**Практическая работа:** Программирование ПЛК

### **Раздел 2. Профессиональный курс**

#### **Тема 2. Практическое занятие на определение стартового уровня владения компетенцией**

**Содержание темы:** Практическое занятие на определение стартового уровня владения компетенцией. Промежуточный контроль

**Самостоятельная работа:** Прочтение техники безопасности

#### **Тема 3. «Разработка исполнительных схем мехатронных модулей»**

**Содержание темы:** Разработка управляющей программы для модели мехатронной станции. Методы проектирования и монтажа мехатронных систем. Сборка, программирование и пусконаладка мехатронных систем. Формирование портфолио в рамках промежуточной аттестации

**Самостоятельная работа:** Изучение элементов мехатронной линии

**Лабораторная работа:** Сборка мехатронной станции

### **Модуль 4. Техническое обслуживание мехатронных станций»**

**Содержание темы:** Методика и алгоритм поиска и устранения неисправностей автоматизированной линии. Техническое обслуживание автоматизированных линий и элементов. Формирование портфолио в рамках промежуточной аттестации

**Самостоятельная работа:** Изучение элементов мехатронной станции

**Лабораторная работа: поиск и устранение неисправностей**

# **III. УСЛОВИЯ РЕАЛИЗАЦИИ ПРОГРАММЫ**

# **3.1 Кадровое обеспечение образовательного процесса**

**Требования к квалификации педагогических кадров,** обеспечивающих обучение по

дополнительной общеразвивающей программе: имеющие высшее профессиональное образование.

#### **3.2. Материально-технические условия реализации программы**

Реализация дополнительной профессиональной программы повышения квалификации «Разработка программ управления модульными производственными системами» требует наличие учебного кабинета и лаборатории.

#### **Оборудование учебного кабинета:**

- рабочие места по количеству обучающихся;
- комплект учебно-методической документации;
- наглядные пособия;
- раздаточный материал;
- видеотека по курсу;

#### **Оборудование лаборатории и рабочих мест лаборатории:**

- − мехатронные станции
- − мультимедийное оборудование (проектор, ноутбук, экран),
- − компьютерные комплектующие,
- − программное обеспечение общего и профессионального назначения,
- − комплект учебно-методической документации,
- − плакаты по технике безопасности и компьютерной практике.

### **Материально-технические условия реализации программы**

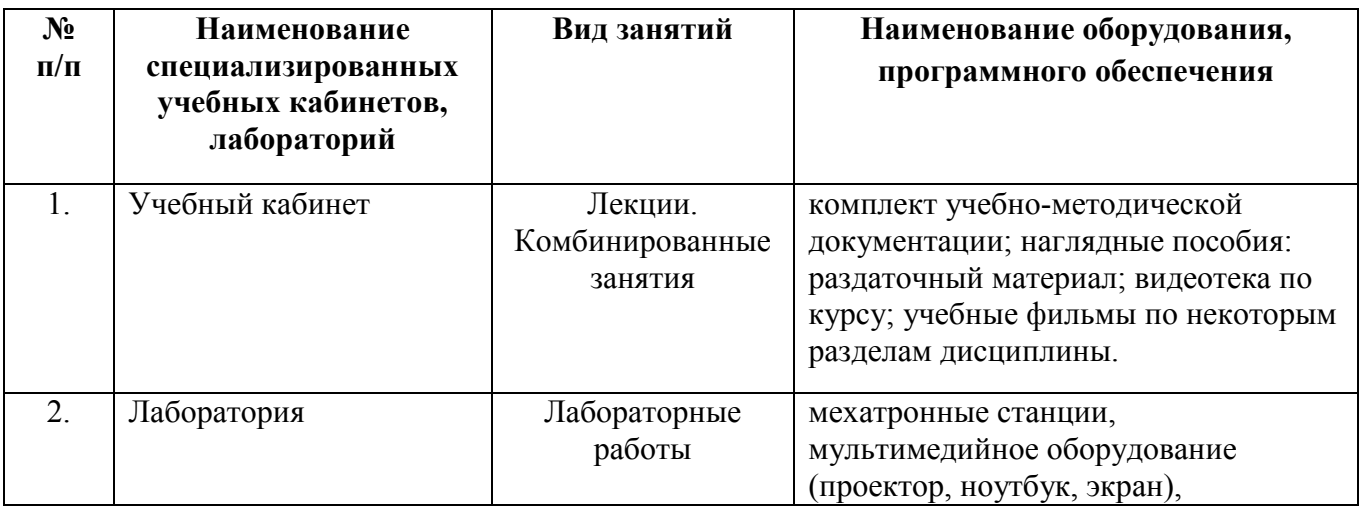

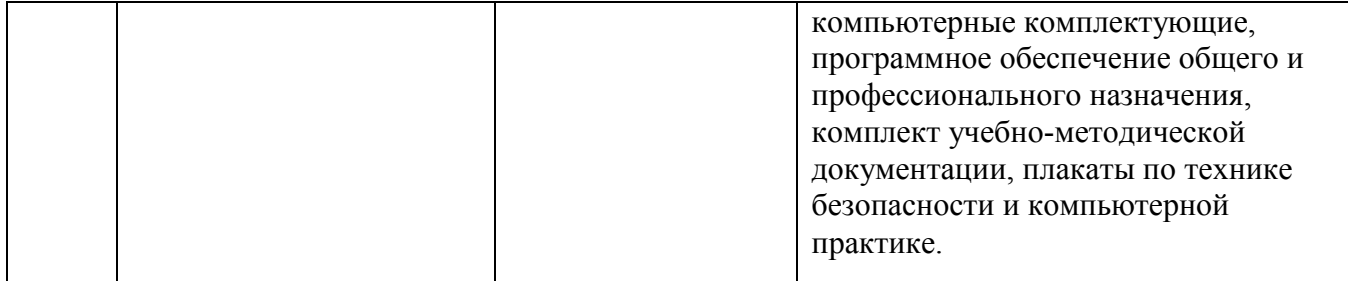

# **3.3. Информационно-методические условия реализации программы**

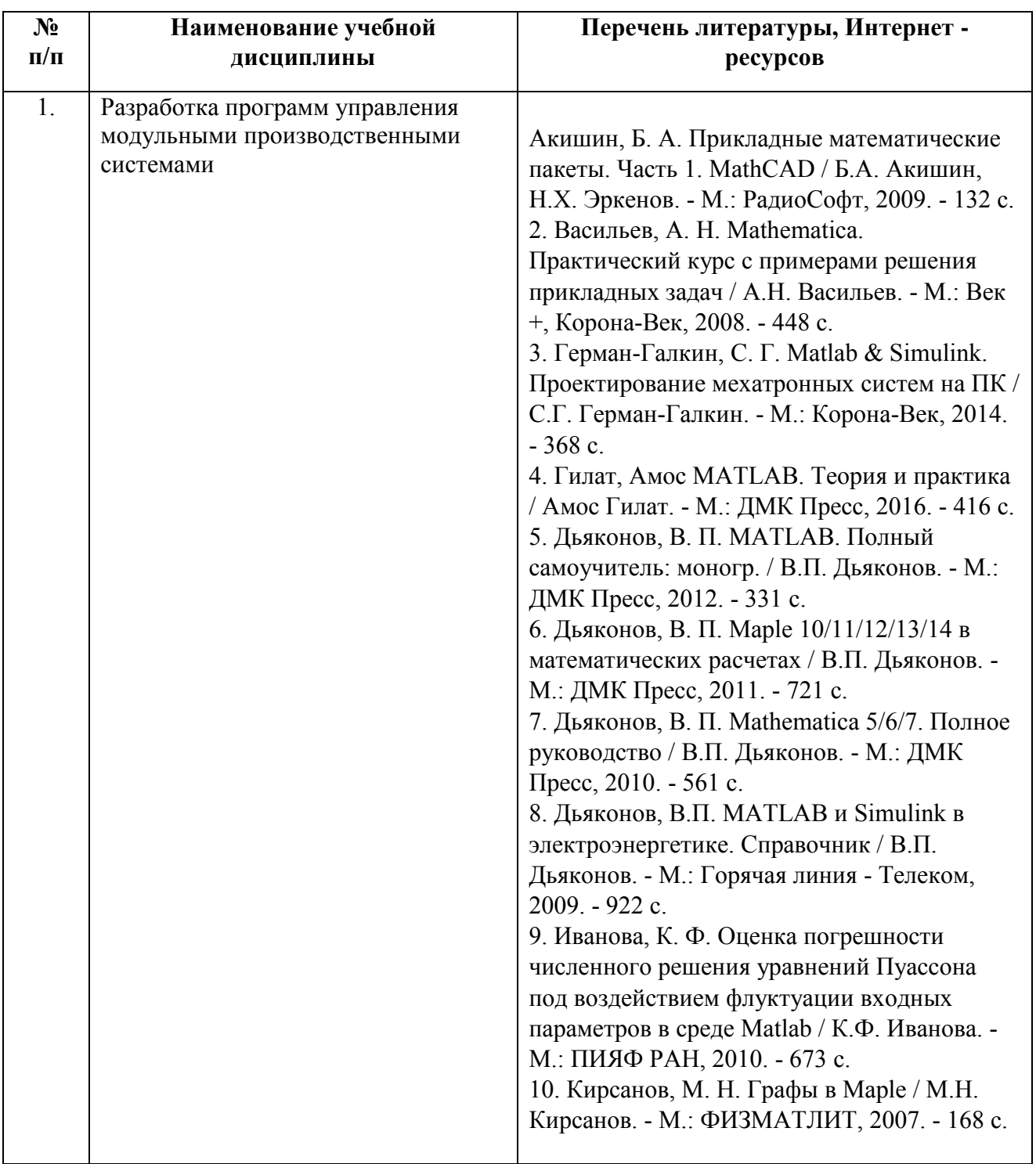

#### **Дополнительная литература:**

1. Коробов, В. И. Химическая кинетика. Введение с Mathcad/Maple/MCS / В.И. Коробов, В.Ф. Очков. - М.: Горячая линия - Телеком, 2015. - 384 c.

2. . Макаров, Е.Г. Сопротивление материалов на базе Mathcad (+ CD-ROM) / Е.Г. Макаров. - М.: БХВ-Петербург, 2004. - 239 c.

3. Макаров, Евгений Инженерные расчеты в Mathcad 15. Учебный курс / Евгений Макаров. - М.: Питер, 2011. - 400 c.

4. Матюшкин, И. Моделирование и визуализация средствами MATLAB физики наноструктур / И. Матюшкин. - М.: Техносфера, 2011. - 991 c.

5. Поршнев, С. В. Численные методы на базе Mathcad / С.В. Поршнев, И.В. Беленкова. - М.: БХВ-Петербург, 2005. - 464 c.

6. Потемкин, В.Г. Matlab 6: среда проектирования инженерных приложений / В.Г. Потемкин. - М.: Диалог-Мифи, 2003. - 438 c.

7. Теплотехнические этюды с Excel, Mathcad и Интернет. Учебное пособие. - Москва: СПб. [и др.] : Питер, 2015. - 336 c.

8. Цифровая обработка сигналов и MATLAB (+ CD-ROM) / А.И. Солонина и др. - Москва: Высшая школа, 2013. - 512 c.

9. Черных, И. В. Моделирование электротехнических устройств в Matlab, SimPowerSystems и Simulink / И.В. Черных. - М.: ДМК Пресс, 2011. - 288 c.

10. Чурилов, А. Н. Исследование линейных матричных неравенств. Путеводитель по программным пакетам / А.Н. Чурилов, А.В. Гессен. - М.: Издательство Санкт-Петербургского университета, 2004. - 148 c.

# **Электронные ресурсы:**

- 1. [http://www.kipiasoft.su/index.php?name=pages&hits=1](https://infourok.ru/go.html?href=http%3A%2F%2Fwww.kipiasoft.su%2Findex.php%3Fname%3Dpages%26hits%3D1) Библиотека мехатроники
- 2. [http://tyrbo.far.ru/map.html](https://infourok.ru/go.html?href=http%3A%2F%2Ftyrbo.far.ru%2Fmap.html)  все о программировании мехатронных линий (фоторолики, видеоролики, лекции).
- 3. [www.biblioonline.ru/book/28170629-85FB-4D24-9F24-D092209FFFD7](http://www.biblioonline.ru/book/28170629-85FB-4D24-9F24-D092209FFFD7)
- 4. [www.biblioonline.ru/book/BBC9EE94-1D5F-40C3-A2DE-7A5FD387C5A7](http://www.biblioonline.ru/book/BBC9EE94-1D5F-40C3-A2DE-7A5FD387C5A7)
- 5. [www.biblioonline.ru/book/27D4A301-44CD-4041-8636-72308A9A8E85](http://www.biblioonline.ru/book/27D4A301-44CD-4041-8636-72308A9A8E85)

# **IV. ОЦЕНКА КАЧЕСТВА ОСВОЕНИЯ**

## **дополнительной профессиональной программы повышения квалификации**

# **«Разработка программ управления модульными производственными системами»**

Текущий контроль проводится преподавателем в процессе проведения лабораторных работ, а также выполнения обучающимися индивидуальных заданий. Обучение по учебной дисциплине завершается зачетом.

# **4.1. Материал по разработке программ управления модульными производственными системами для проведения зачетов по каждому разделу.**

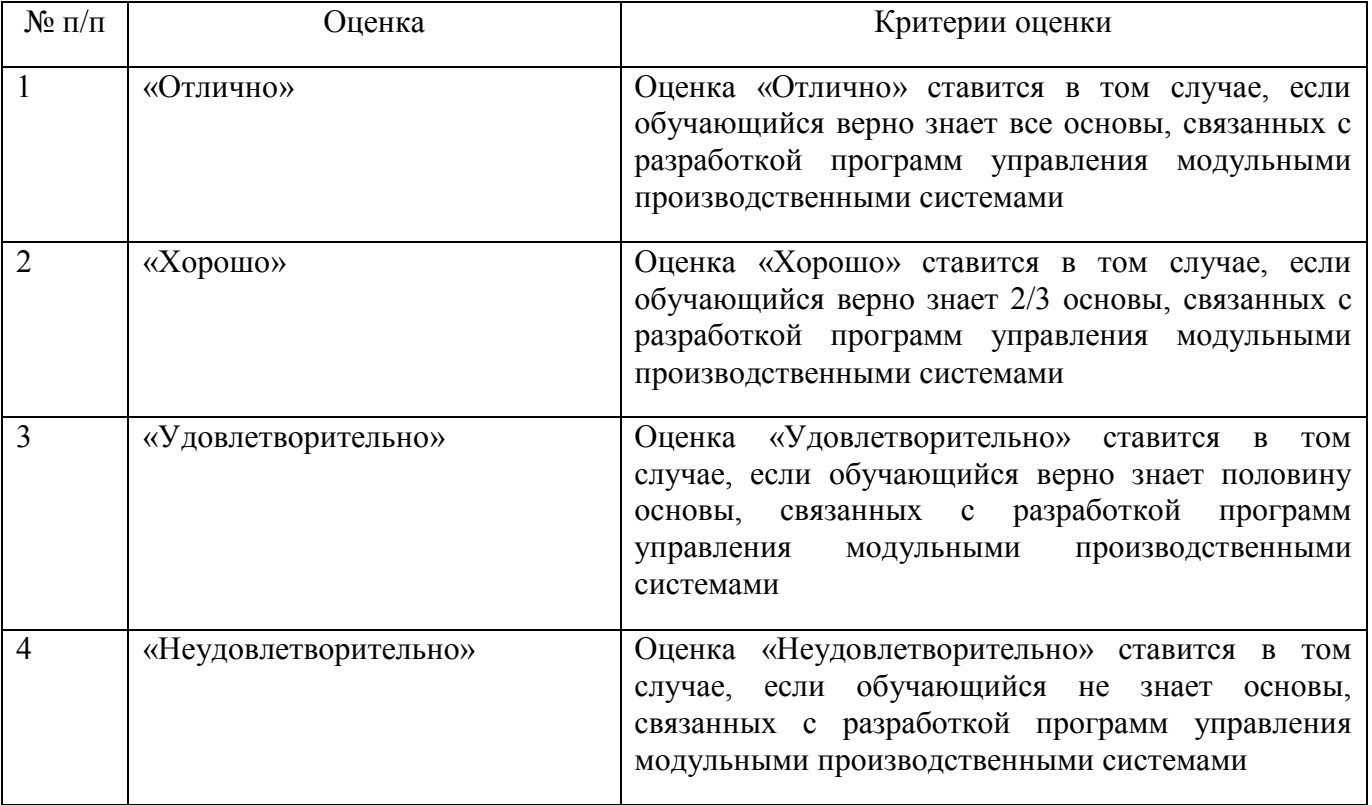